## 臺北市市政大樓門禁及電梯通行權限申請表

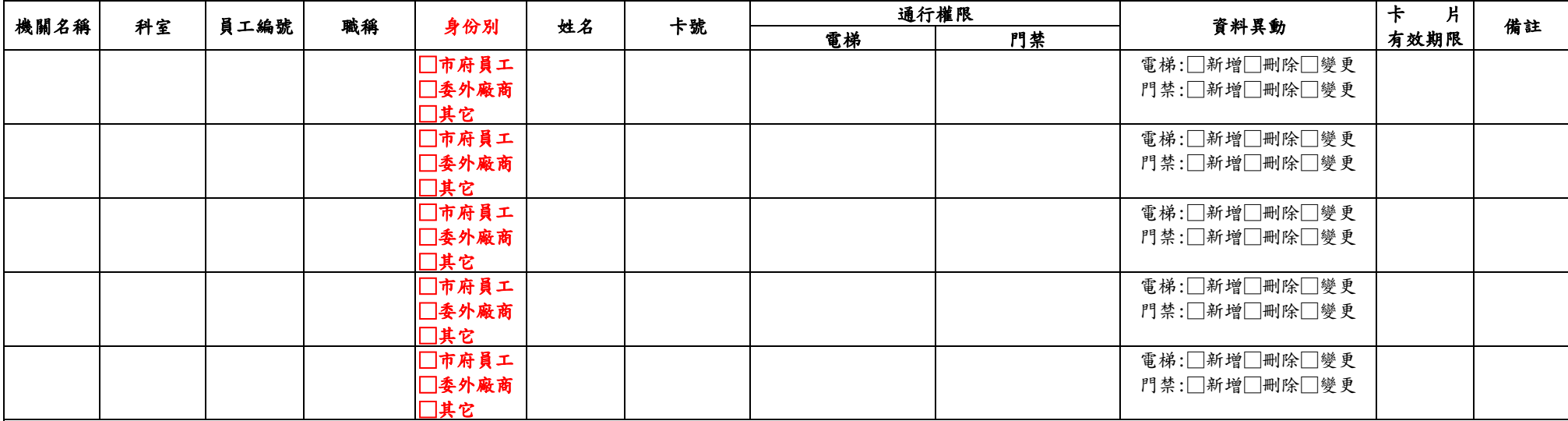

承辦人及電話 まちゃく キャンプ エンジェン 単位主管 きょうせい きゅうしゅう きゅうしゅん 機關首長(或其授權人)

填寫說明(請點擊)

填寫說明:

壹、電梯

一、「員工編號」: 請用實際員工編號(勿採流水號) 。

二、卡號:

(一) 10碼卡號僅可使用阿拉伯數字,不足時系統將自動補0

(二) 除有臨時開會及業務需求人員外,其他同仁卡號以登錄各機關所屬區域樓層為原則 。

三、「通行權限」: 請填區域+樓層代碼 僅中央南填SC僅中央北填NC都可搭乘填NS樓層以4,5,6,7,8,9,10,11,12等阿拉伯數字代表樓層,中間以「,」分開。 可複選,樓層全選請填00。

四、 變更請註明原員工編號、職稱、卡號、開放電梯區域樓層異動或開放樓層及區域。

貮、門禁

一、申請人以本市政大樓各機關員工(含駕駛)為限。

二、一個人只能申請一個卡號,卡片限用悠遊卡式員工服務證,無法申辦悠遊卡式員工服務證者,請自備悠遊卡。

三、「科室」:駐點外包、活動或專案人員(如OOO專案辦公室)請於本欄註明。

四、「卡號」:請填悠遊卡之內碼(非卡片背面右下角之流水號),如不知道內碼,可逕至門禁卡機副卡後,該內碼將顯示於門禁卡機之顯示幕上,請抄填於卡號欄。

五、「通行權限」:機關之同仁以可通行機關所屬各樓層辦公區域為原則,故通行權限欄請填「OO處全區」;如有特別不開放之區域應額外註明「OO處全區(O樓O區除外)」。

六、「資料異動」:

1、新增:新進人員

2、刪除:人員調離職,刪除人員

3、變更:人員資料異動,如調整科室、更卡號、開放區域、卡片有效期限等。

七、「卡片有效期限」:請依人員任用期限註記卡片使用期限,如為正式職員(工)無明確任用期限,請填「0」;若未填寫,本中心即退件不予辦理,屆期人員如需延長使用期限,請重新填表申請變更。